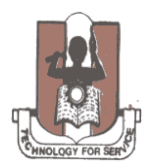

## ENUGU STATE UNIVERSITY OF SCIENCE AND TECHNOLOGY

## **REGISTRATION PROCESS FLOW FOR NEW STUDENTS FOR 2015/2016 SESSION**

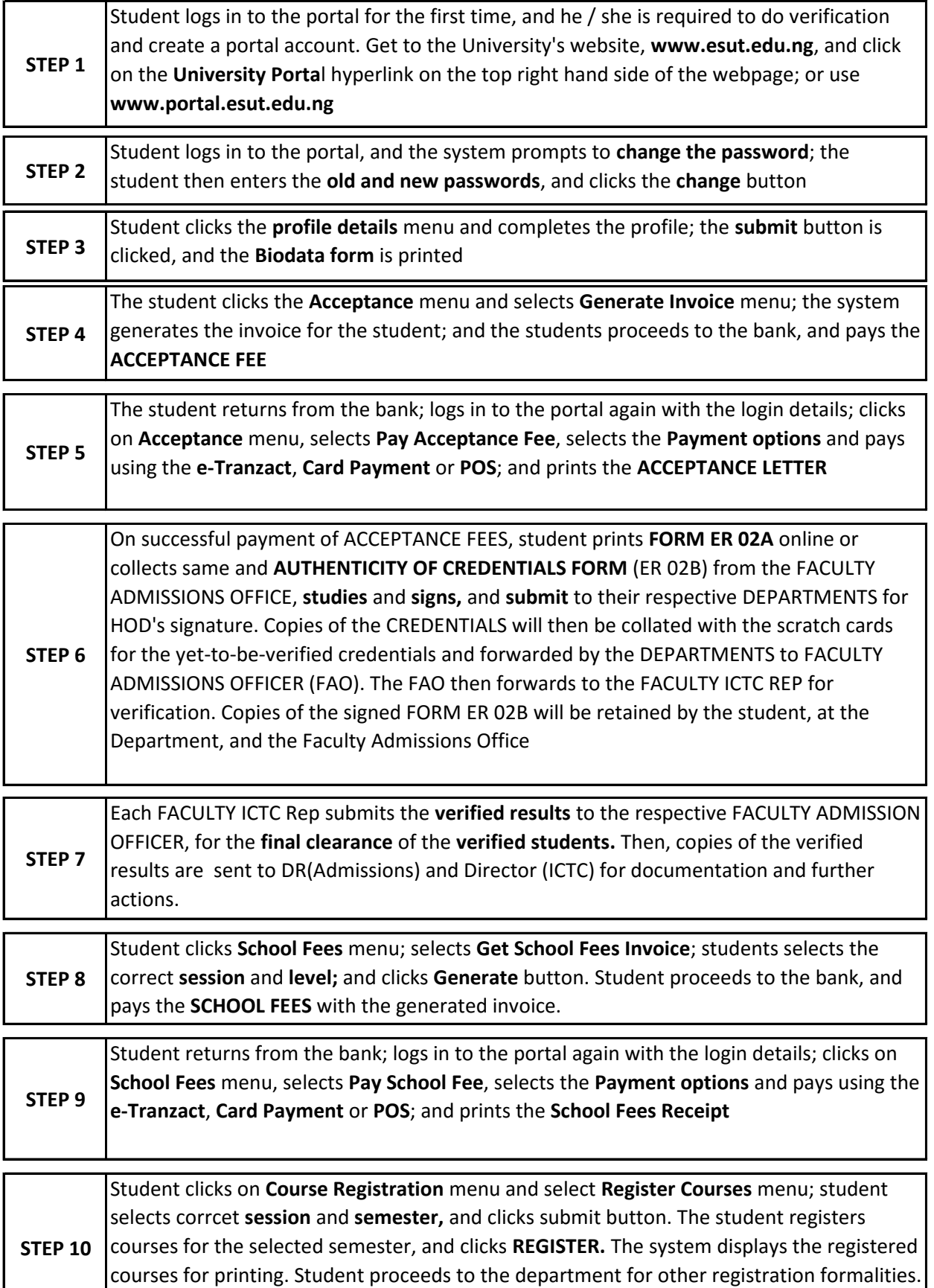